## **Download Photoshop Trial EXCLUSIVE**

Installing Adobe Photoshop is relatively easy and can be done in a few simple steps. First, go to Adobe's website and select the version of Photoshop that you want to install. Once you have the download, open the file and follow the on-screen instructions. Once the installation is complete, you need to crack Adobe Photoshop. To do this, you need to download a crack for the version of Photoshop you want to use. Once you have the crack, open the file and follow the instructions to apply the crack. After the crack is applied, you can start using Adobe Photoshop. Be sure to back up your files since cracking software can be risky. With these simple steps, you can install and crack Adobe Photoshop.

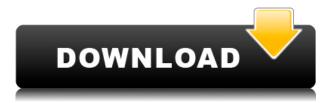

It was instant and easy to get started. I used the photo below, and it was taken with my phone and then uploaded to Facebook. I edited the image, cropped it, and saved it. I uploaded it to Facebook again with ease, but in the next step of the retouching, saved it as a GIF file. Then, I applied a filter. There was no error message or complex setup. I just opened it up to edit and export. These simple steps took me only about two minutes. I am very pleased that I can do this on my phone with one click of a button. Because it is sold as a subscription-based product through Adobe's Creative Cloud program, each version is free and open to all Adobe customers for a limited time. Learn more about Creative Cloud pricing here. The app is free to try out for 30 days, with an option to upgrade to the Creative Cloud version at \$9.99 per month, which comes with Photoshop, Lightroom, Dreamweaver, After Effects, and Adobe XD. Photoshop Sketch is \$4.99 per month or \$49.99 per year. Hi guys. I have a few concerns if these are not already addressed in the Adobe Note: part: a, b, and c. I think part of the reason there are so many questions about the switch is that Photoshop "works" in a way that is as unique and alienating to the user as the way iOS works. I hope that's not the point, but what I'm saying is that the success or failure of this switch depends on how it's used. If they want you to use it in the manner it was intended, they should make it a lot easier to use -- and thus satisfy a very vocal and very large segment of their user base. Besides, I think they're underestimating what they'd be losing if they converted the same amount of copy. But that's a subject for another day.

## Adobe Photoshop CC Download Full Product Key 64 Bits 2023

The other thing you should check is what Photoshop is capable of. If you know how to use the basics

(like creating and cropping a photo), you can do more, including editing and transforming. Take a look below at some of the things you can do in Photoshop: Now, we know there are more tutorials out there that focus on Lightroom alone, but after reading this one, you'll see why Lightroom's close relationship with Photoshop is pretty pivotal, not to mention useful. This tutorial will guide you through using layers to create a button design for your site. You'll also learn the different tools in Photoshop and how to manipulate the various layers that make up the design. Photoshop has a single feature that allows you to create a collection of layer, which are known as shapes. This is a new concept in graphic design, and if you are new to graphic design, Photoshop is perfect to create logos, business cards, and shapes for decor or crafts. They operate as the individual object within the document and can show the attributes like layer name, position, rotation, and any of the previously assigned properties that can be modified. This is the meaning of the forward look as you make different changes to shapes on the layers. These changes affect all the shape layers on the document. In the present day, it is easy to make the image has a text in addition to the image, but the text is difficult to read. In addition, if the font and size have been changed, it may not give a satisfactory result. In this situation, photoshop is very useful to finely control the font and size. For example, you can change the font to create a beautiful image. 933d7f57e6

## Adobe Photoshop CC With Product Key (LifeTime) Activation Code [32|64bit] {{ Latest }} 2023

When it comes to color management, Adobe's Color and Black & White panels are preconfigured, and any adjustments are easy to see immediately. You can add and remove profiles and perform more advanced color management tweaks. Multiple profiles can be stored on a device, making it easy to see what adjustments have been applied across your various devices. Finally, Adobe's Color & Black & White panels include a Cloud Presets feature to access a curated selection of best looks. Even though the web is a platform for endless customization, creating a great-looking website still requires a designer. For those of you who want the best of the best, we partnered with the leading website design company in the world. RoofLogo was founded by web design legends Jeffrey Zeldman and Barry Levine, and they've been creating the world's most beautiful websites since 2001. WordPress is a huge part of any content-hungry site. But managing your WordPress content—"plugging it"—is a real hassle. That's why we worked with WordPress to create a simple tool to make plugging easy. WP Pods installs within minutes, from any style of container or theme. With just a few clicks, you can create beautiful containers with your favorite WordPress theme. Whether you're making memes in Photoshop or just adding a finishing touch to your photos, it's easy to explore a number of powerful presets covering a range of topics such as food, holidays, nature and more. Plus, you can build your own presets to represent your brand or posterize any photo.

download photoshop tutorials for beginners download photoshop touch download photoshop trial without credit card download photoshop tutorial download photoshop to mac download photoshop trial version gimp download photoshop gold gradient free download photoshop grass brush free download photoshop google fonts download photoshop

Elements 11 also introduced a new Exposure setting to let users quickly and easily adjust the global exposure of an image by using a + and - keyboard shortcut. Additionally, Elements now includes tools for controlling the 3D orientation of objects using tools like Orbit and Scale. Elements 10 features a robust and customizable user interface with support for users' existing favorites, and a Workspace Customization module that lets users keep track of favorite settings. User interface updates include a mobile workflow for exporting files and working with photos on mobile devices. The latest edition also adds three new camera sizes: 2.5x, 4x and 6x. This last major release introduced two powerful new features to assist with the selection of specific regions in an image. The Quick Selection tool's Refine Edge option helps you quickly identify edges through a large selection area and refine the selection by adjusting the contrast of only the selected regions. The new Shadow and Highlight Regions tools let you instantly identify both the shadow and highlight areas of an object, even with their opposite lighting effects. It also includes smart recognizers that help users to identify people, places and faces in photos. It is a quick and easy read. It is filled with hours of information. Detailed, well-illustrated instructions and screen shots make these tutorials very easy to follow. It is far more detailed than is necessary, but will help you learn and understand the material far more easily than if it was simply presented as text.

In short, this book is exactly what you want for the subject. I was extremely impressed with the information i was provided. I didn't read the back flap, I wanted to know more

For those of you who might have a fascination for the next generation of Photoshop, take a look at this year's MAX keynote by Steven Skadron, Adobe lead architect for Photoshop: https://www.youtube.com/watch?v=LpMuzqCOBU OK, that's it for now. I would love to hear from you about what you think of these new features and what else we can do together to make Photoshop the best tool professionals use to make amazing images. Tinker around with the new features by yourself, or with Photoshop's new modern UI Elements 4. These features are available for Windows, macOS and Web, so it doesn't matter where you install the software. I hope you enjoy the features and find them helpful. Learn how you can work within Photoshop and share your beautiful designs with collaborators in real time without leaving the app. You can even use Markers, tagging points that can be used later in projects, and Layer Bundles, collections of assets such as photos, models, and brushes that you can re-use in one action. Have you ever wanted to see what your canvas looks like after you've done all your edits in an image? In the past, you'd have to export it as a new image, meaning you'd lose your edits. Now you can view your canvas right inside Photoshop! With the new Canvas Adjustment Options contextual bar, you can see your canvas appear right there alongside your image. By dragging a selection on to the canvas, you'll see your preview appear instantly. Share for Review is a new collaboration workspace that will make collaborating even easier by making it easy to open and begin editing in another shared edit session. Share for Review, which is powered by Adobe Janus Beta, allows multiple editors to collaborate in a single shared application that will make doing so as simple and convenient as can be. To open a shared session, go to the Project Window (Windows > Share for Review), or Extras > Share for Review. Then, invite a team member to work on your project, and you can both be working together in the same session, even when out of Photoshop.

https://jemi.so/idoser-dose-drug-filesrar-download-pc

https://jemi.so/jocuri-pc-vechi-download-torent752

https://jemi.so/bljs10187-ttt2dlcfixrar

https://jemi.so/official-htc-desire-626s-stock-rom-for-us-sprint-boost-virginmobile-acg-c-spire https://jemi.so/crack-sigi-gerenciamento-de-igreja-evang-licas

With the new features, users now have the option to easily remove unwanted items or artifacts in their photos. To achieve a perfect background fit for their photo, users can easily crop their image using the new trick tool or crop their photo on the fly with the crop tool. They can also fix red eye and other photo problems using the new spot healing tool. For rounding up moments of a special scene, users can now easily add a cool 3D effect to their photos. To enable text to become smooth in just a few clicks, users can now easily edit text and make it appear as if it has been drawn with a pen. In addition to the mentioned features, there are some other features which provide a lot to photographers. The new features make it easier for photographers to retain details that need not be cropped and remove parts of images. The latest change in the software makes it easier for users to change their photos based on what they want it to look like, while retaining details. The software now allows users to keep some portions of the image they want to keep while removing unwanted features to improve the photo for printing. Users can now use the masks to control the depth of an image by adjusting the color and transparency of a different image within the photo to create the illusion of three-dimensional material. The new watercolor tools and effects offer a lot of interesting options that can give more freedom and control to users. With these tools, users can now easily apply shadows to their selected elements and achieve a distinct and beautiful effect in their photos. Really, the new tools update all the best features of the previous versions into a single application. The new features give users a full control over all Photoshop tools while retaining their unique power. The latest version of the software allows the users to remove someone's face from an image

with incredible accuracy and add another person's face so that his chin, nose, and even eyebrows fall perfectly into a different image. The software significantly improves the clarity of images that are newly developed or edited. Still, the new features only replace the previous software in terms of the features, and the best features still remain.

https://www.ambeauwell.com/download-free-photoshop-2021-version-22-4-with-licence-key-x32-64-update-2022/

https://alothuenha.com/can-ho-chung-cu/photoshop-2021-version-22-2-download-free-serial-key-pc-windows-2023/

http://www.cxyroad.com/wp-content/uploads/2022/12/Download-Photoshop-2020-Serial-Key-CRACK-2022.pdf

https://trg2019.net/wp-content/uploads/2022/12/Adobe\_Photoshop\_2022\_.pdf

https://kuchawi.com/download-updated-photoshop-\_verified\_/

 $\underline{https://accordwomen.com/wp-content/uploads/2022/12/ghercha.pdf}$ 

https://mentoring4good.com/wp-content/uploads/2022/12/Photoshop\_2022.pdf

http://www.fiscalsponsor.net/wp-content/uploads/2022/12/letevel.pdf

https://dottoriitaliani.it/ultime-notizie/senza-categoria/download-photoshop-raw-better/

http://pepsistars.com/download-adobe-photoshop-express-for-windows-8-patched-3/

Creating images with Photoshop is so simple that anyone can use it. It let you save as JPG, PNG, GIF, PSD, TIFF, EPS, and AI files; edit photos, videos, GIF, and IPG files; assemble multiple images; or heal, correct, crop, or retouch images. It works well with moderate, or advanced, graphics knowledge and powerful techniques. It's easy to archive and to restore your images as far back as you like, preserving the changes you've made as you get new print releases. For example, when you back up, you can save to DVD, flash drives, USB sticks or Blu-ray. Clone your before and after photos (or e-mails, texts, etc.) to share with others or to post online. You can even make a batch of edits, run a filter, and then copy the files straight to the web. You can make so many copies that you're sure to capture the leanest version. Preserving the best of Photoshop and giving users more creative control, Adobe Photoshop CC - the ecommerce-ready version for print and web designers, offers advanced features that let you make your designs look amazing across all surfaces, including mobile. Most importantly, you can use your impromptu portrait studio wherever your imagination takes you. Photoshop CC enables you to edit and test your images in full color, on the Web, in print and on any device, all in one place, from a single, bookmarked workspace. With the Adobe Camera Raw plugin, you can import RAW files directly to Photoshop from your camera (including RAW files from a few of the new professional RAW cameras). Then you can set the camera and color space, adjust for white balance and depth of field, and even apply creative filters without the need for additional software.